#### SUBSCRIPTION MANAGEMENT AND TRACKING APP (MILESTONE 2)

Team: Abdulwahab Alnemer, Yosef Alhedr Faculty Advisor: Khaled Slhoub

# Login/SignUp Screen

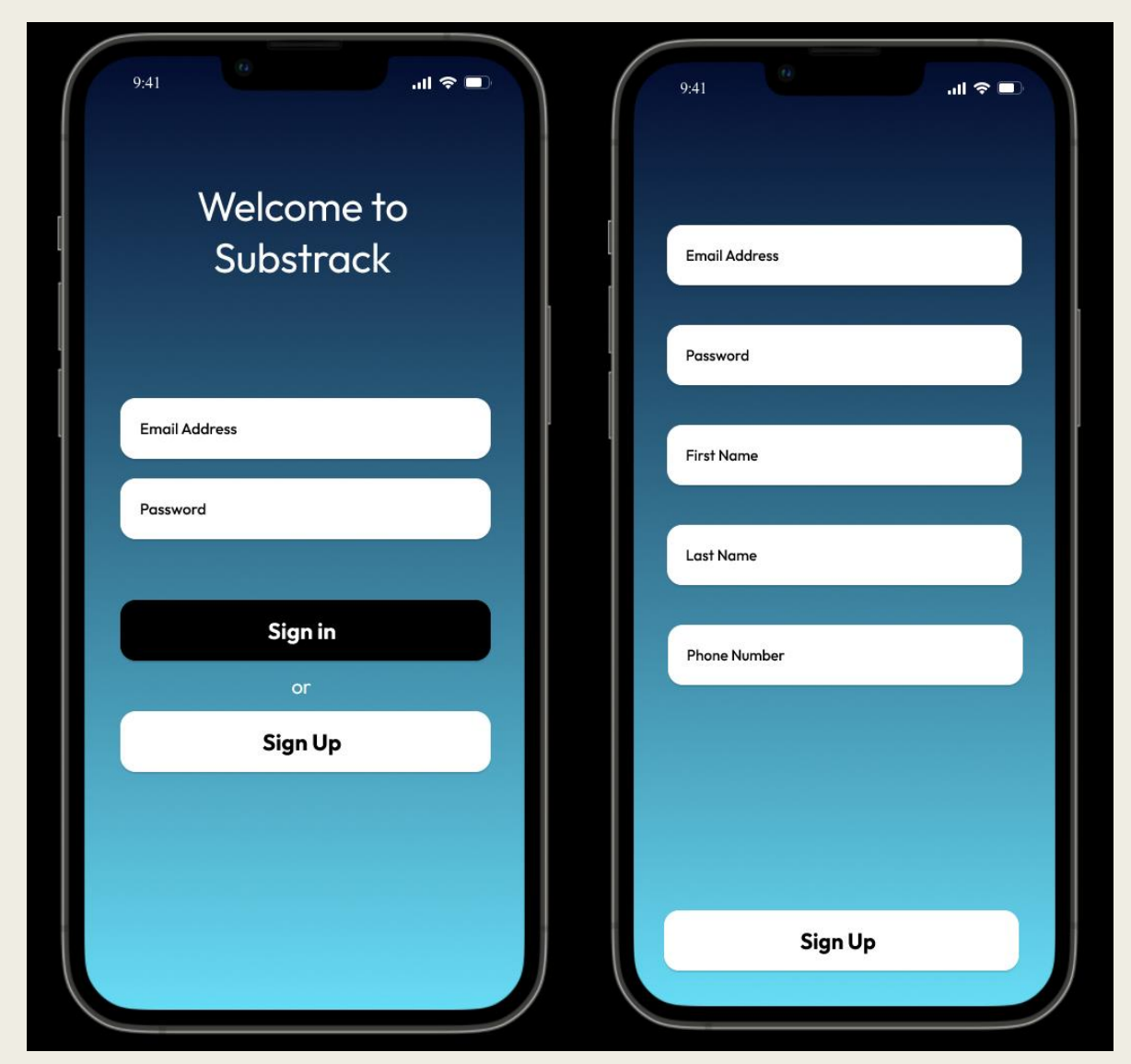

# Sign-up options through firebase

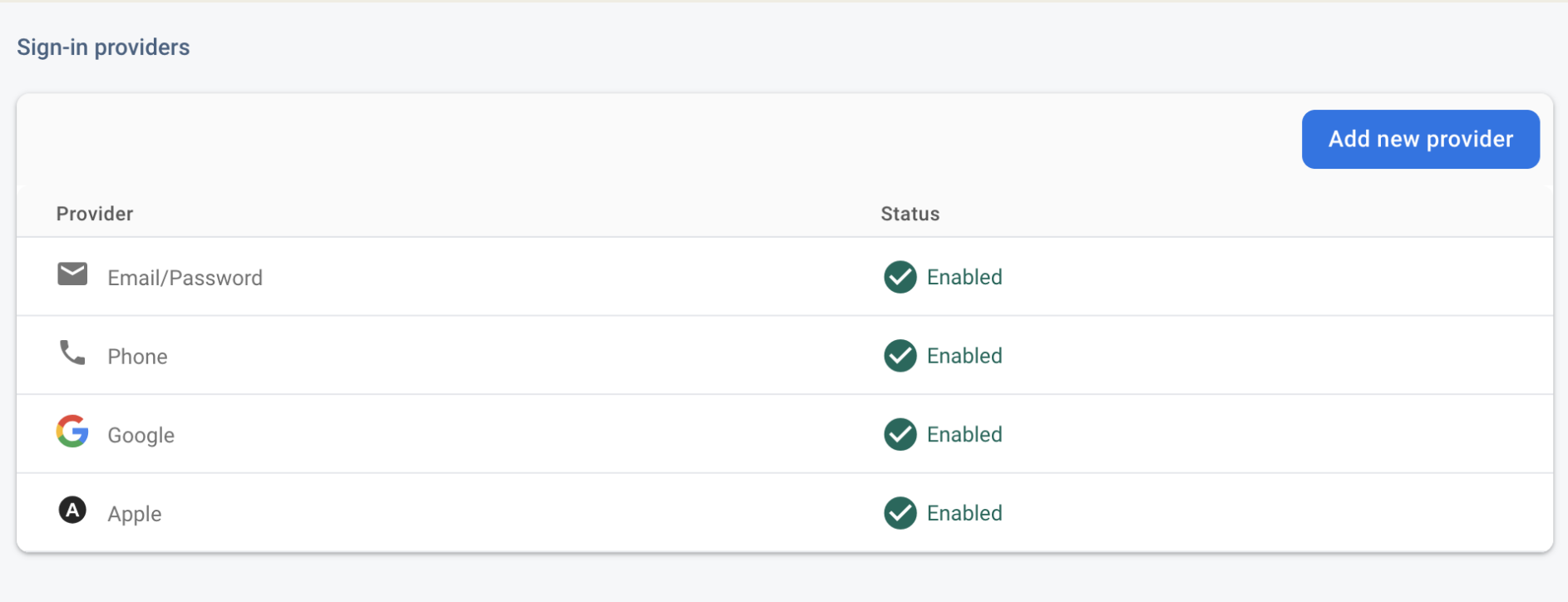

## Home/Track/Account Screens

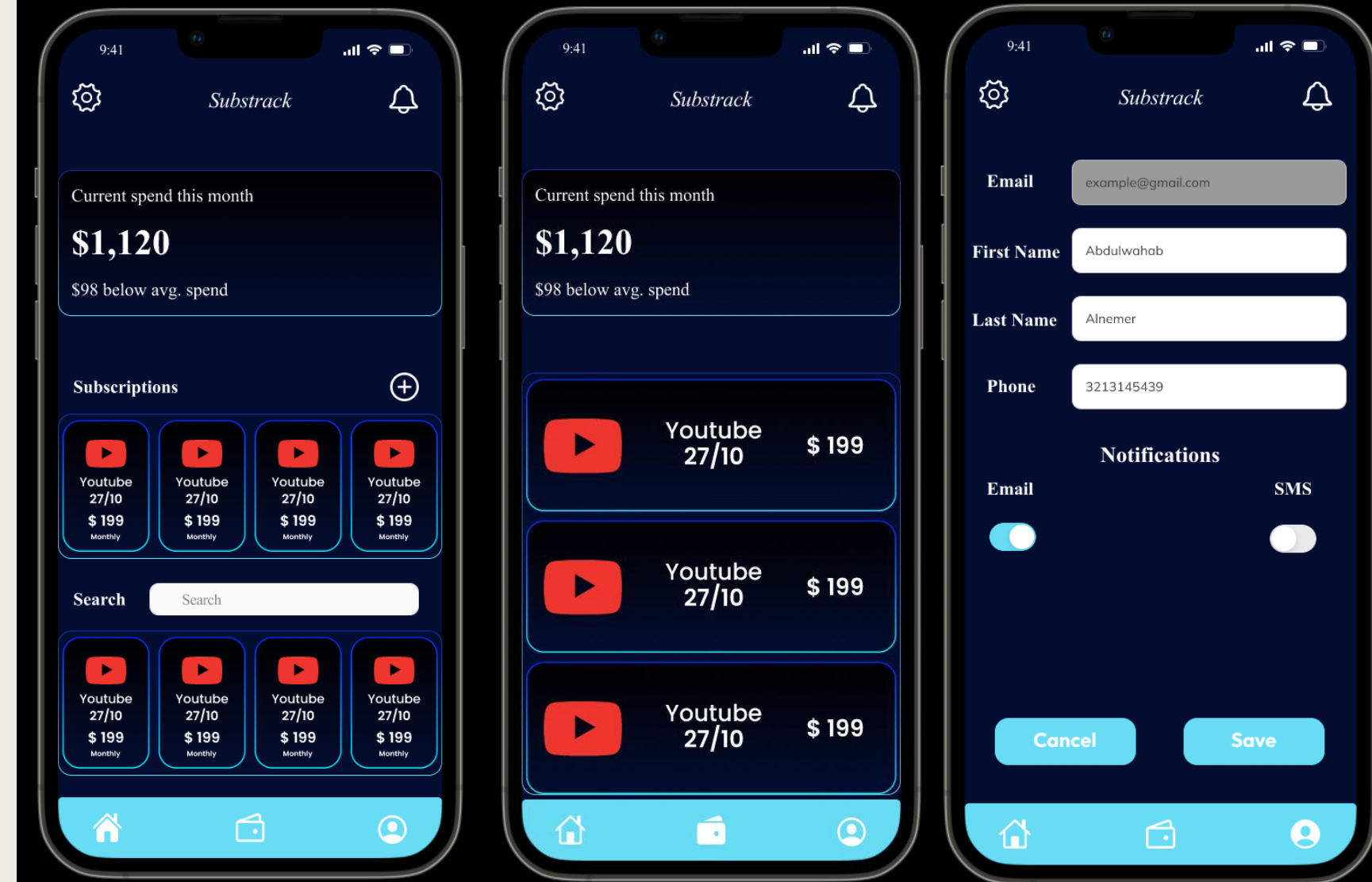

# Settings/Notifications Screens

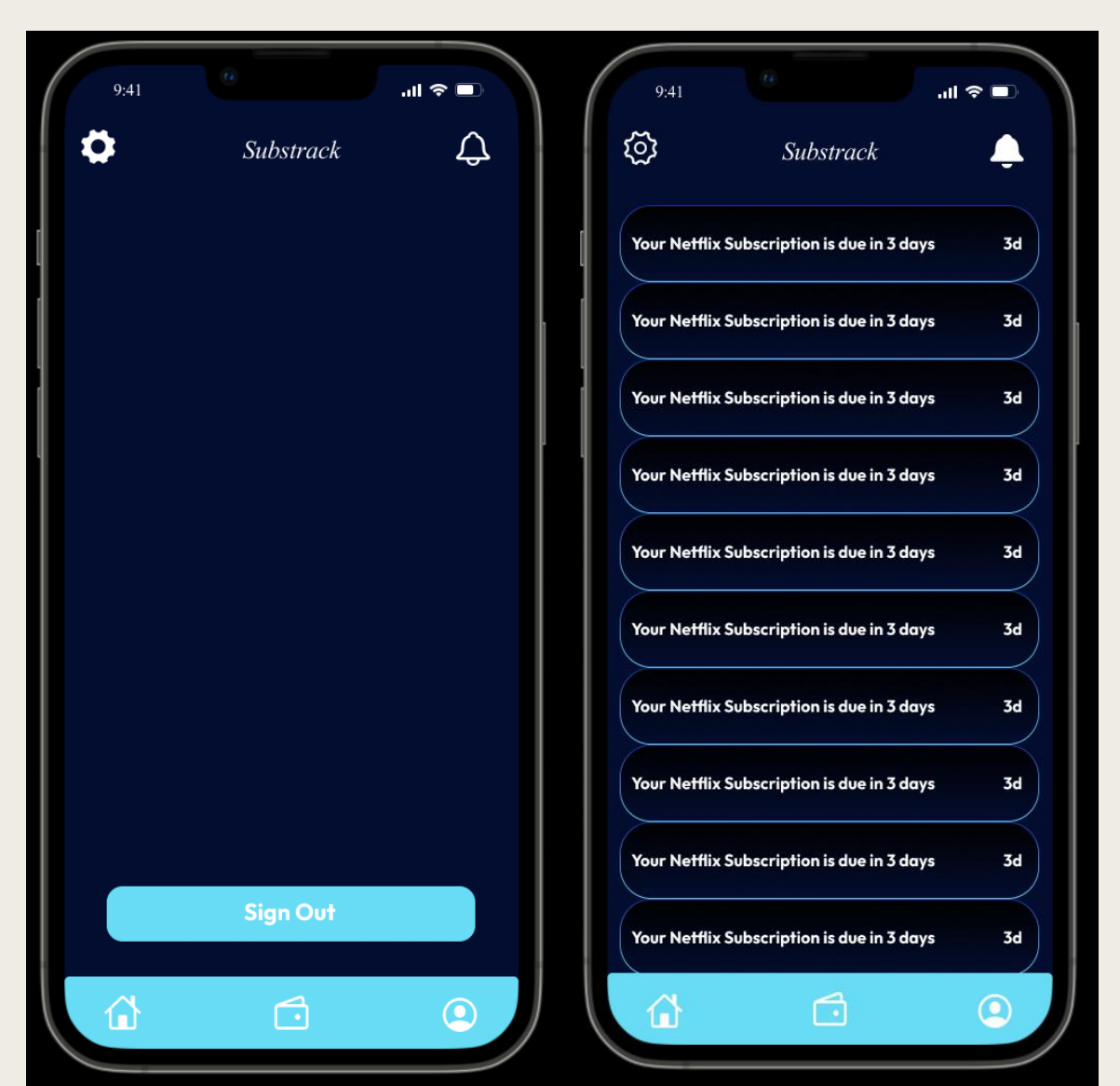

# Add Subscription/Splash Screens

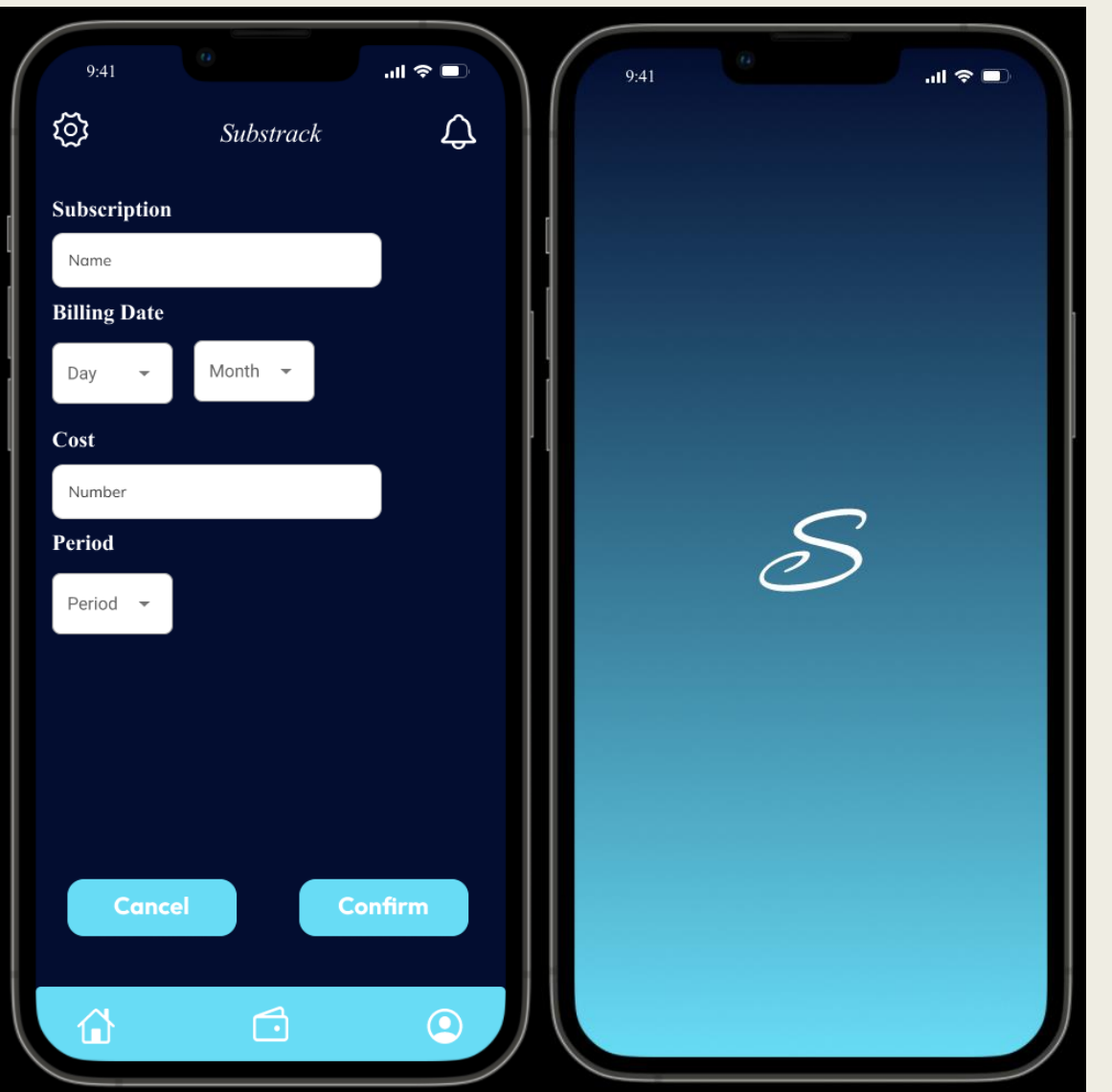

### Substrack database

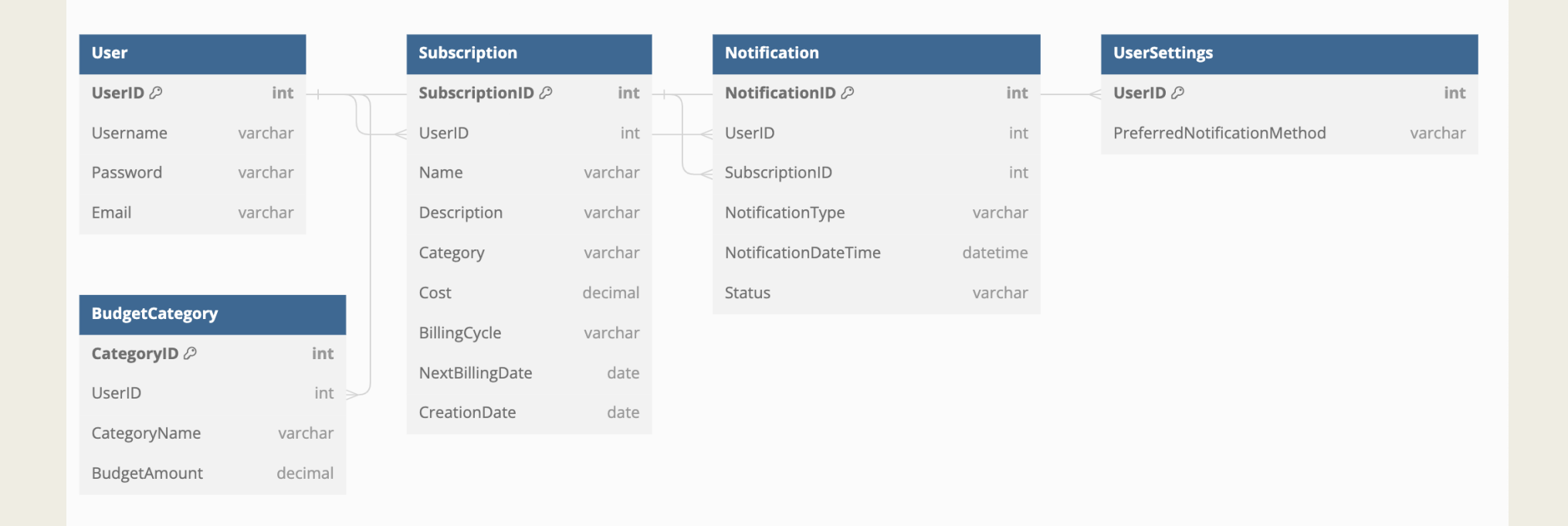

# Next Milestone 3 (Nov 27)

- Convert UI design to code.
- Link both login functionality and database structure to back-end Implement user registration and login functionality.
- Implement the ability for users to manually add subscriptions to the app. Set up a basic database structure to store subscription data.
- Integrate a scheduling system for tracking billing dates.
- Enable users to view subscription billing date and cost.
- Implement basic search functionality for subscriptions.